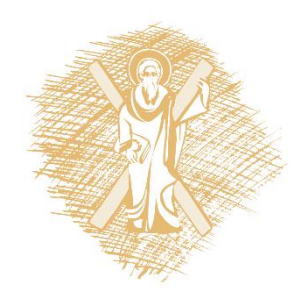

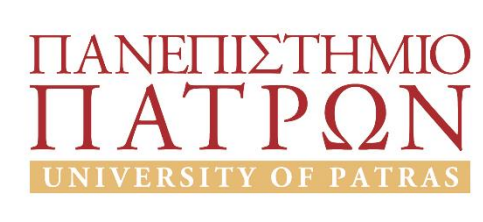

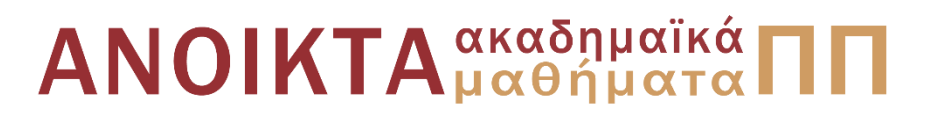

# Τεχνολογία και Προγραμματισμός Υπολογιστών Ενότητα 4: Έλεγχος ροής: Δομές επανάληψης, Δομές Επιλογής

Διδάσκων

Χρήστος Μακρής Τμήμα Μηχανικών Η/Υ & Πληροφορικής Πανεπιστήμιο Πατρών

# Έλεγχος ροής: Δομές επανάληψης, Δομές Επιλογής

(οι διαφάνειες είναι βασισμένες κυρίως στο βιβλίο Η ΓΛΩΣΣΑ ΠΡΟΓΡΑΜΜΑΤΙΣΜΟΥ C KERNIGHAN W. BRIAN, RITCHIE M. DENNIS, εκδόσεις Κλειδάριθμος δεύτερη έκδοση, 2011)

#### ΕΛΕΓΧΟΣ ΡΟΗΣ

Π3

▪Αλγοριθμικές δομές

- ακολουθία
- επιλογή - επανάληψη ▪Ακολουθία Π1 Π2

# Δομή Επιλογής (1)

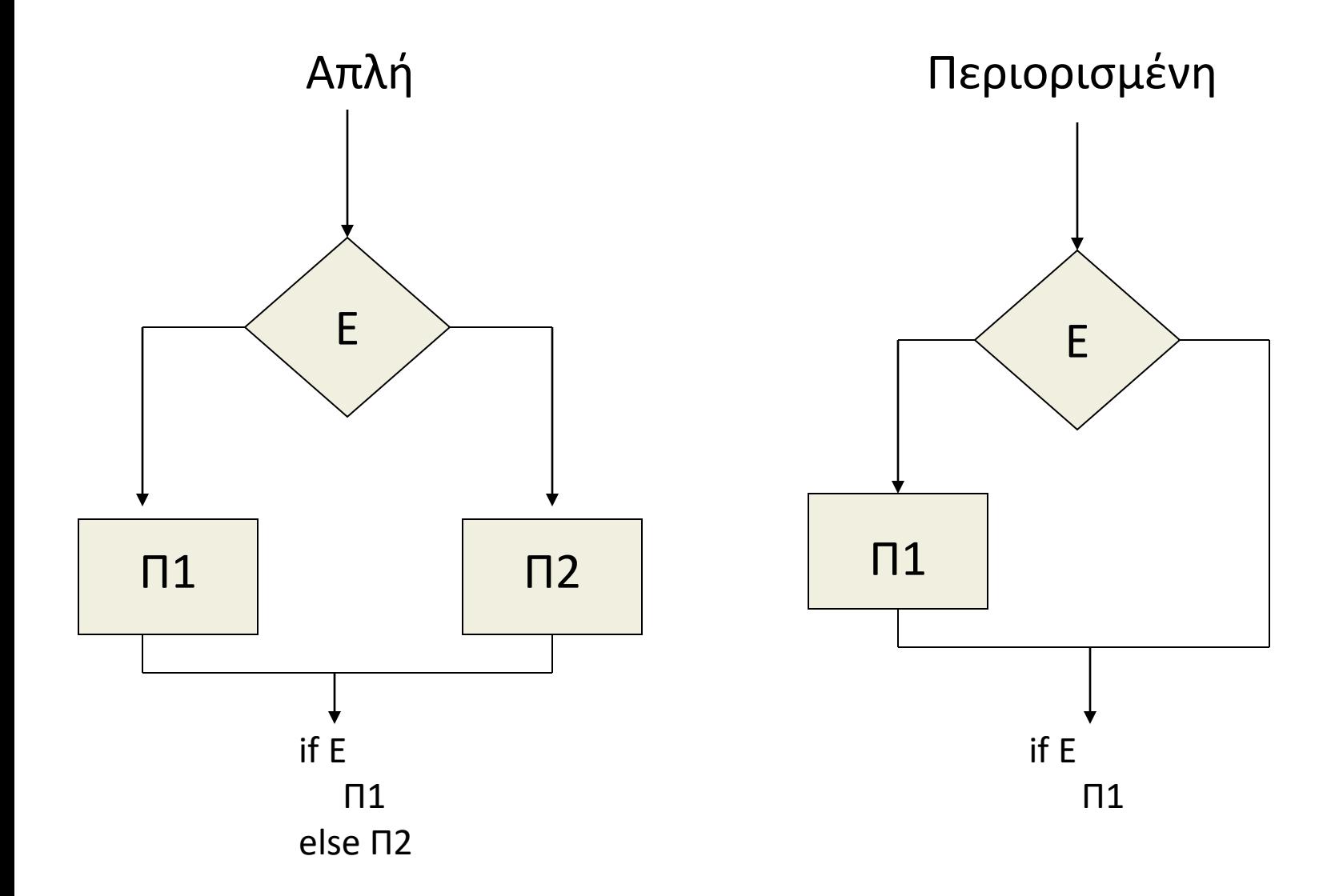

# Δομή Επιλογής (2)

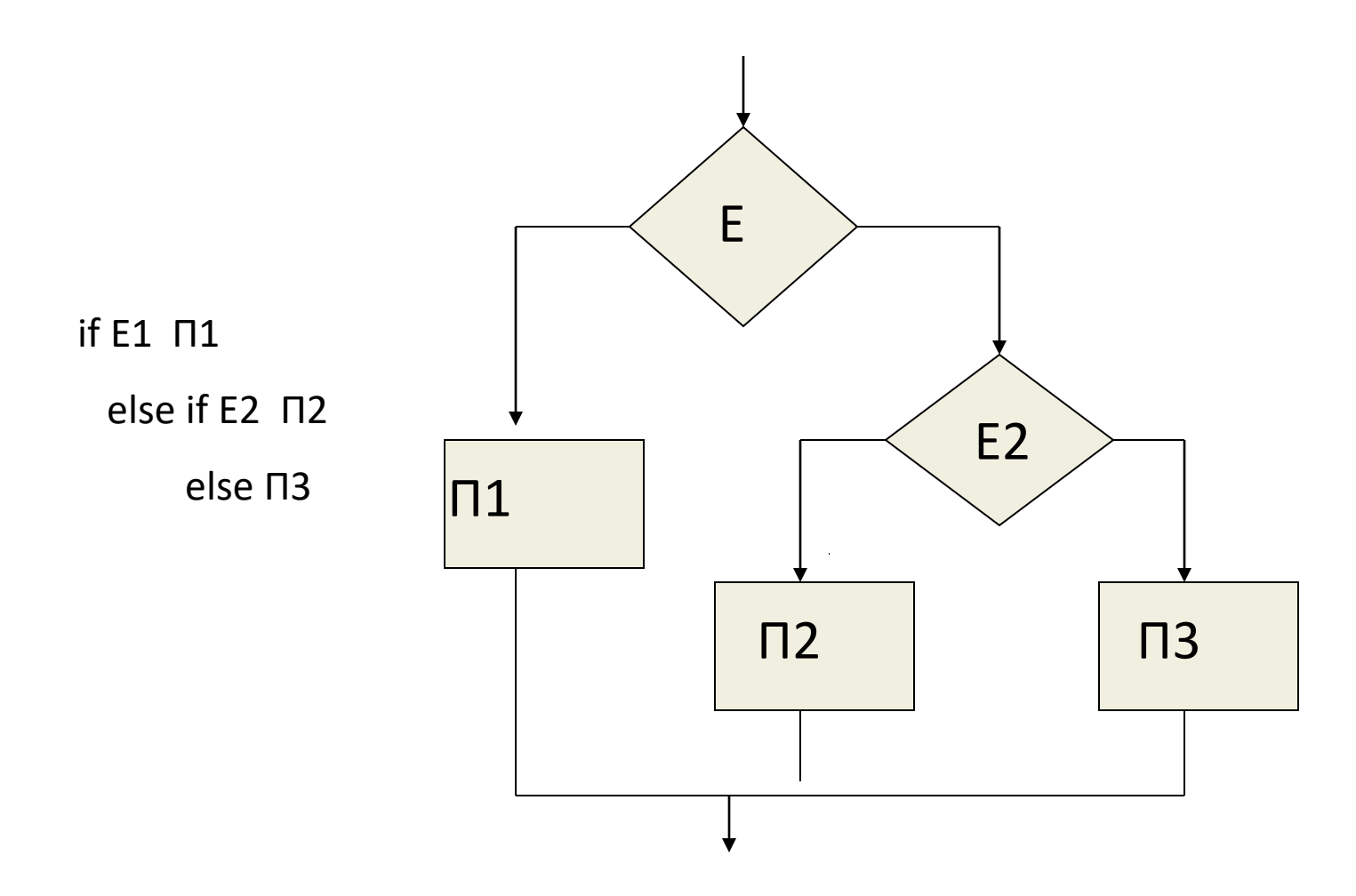

## Δομή Επιλογής (3)

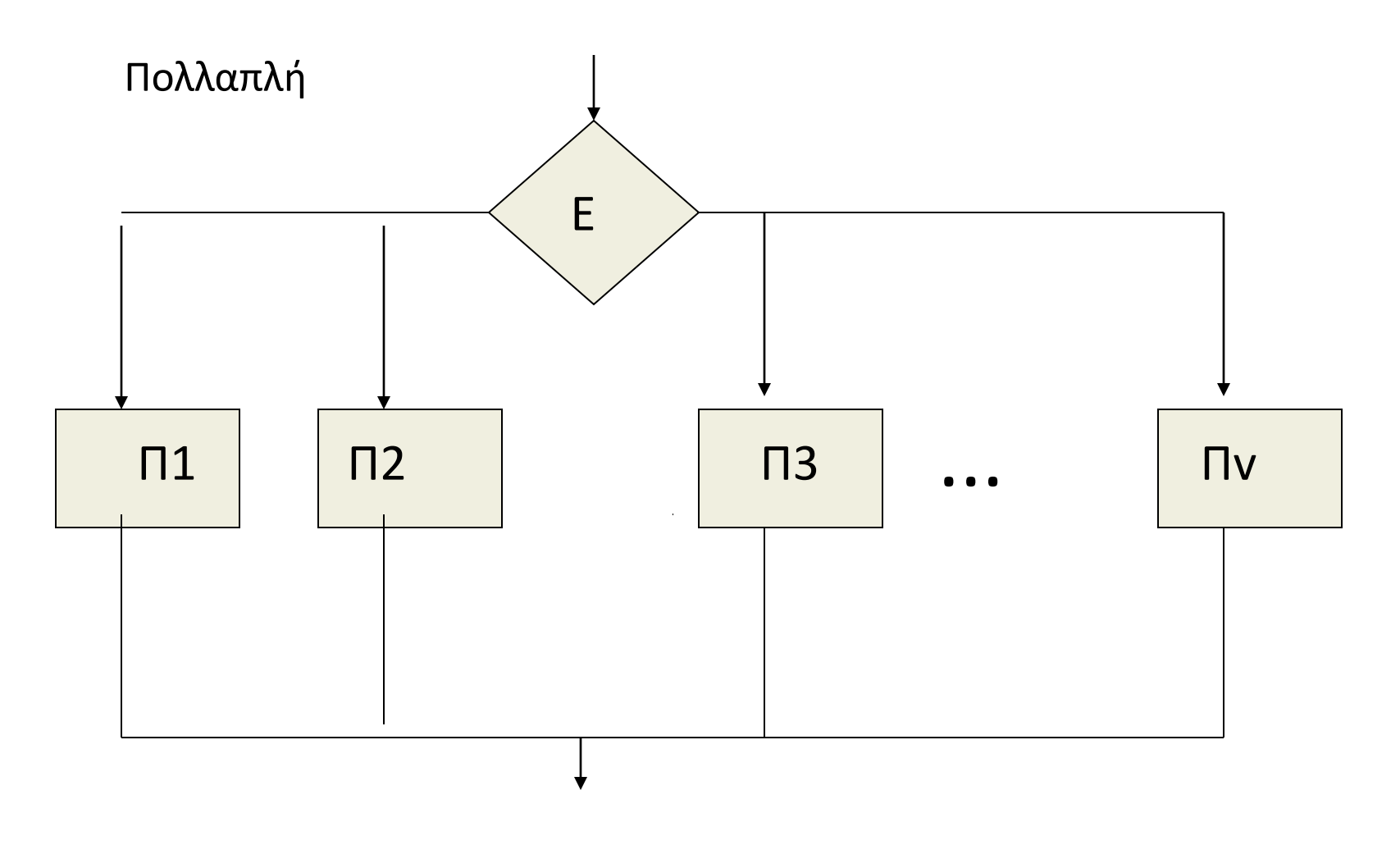

#### Επιλογή στη C-if

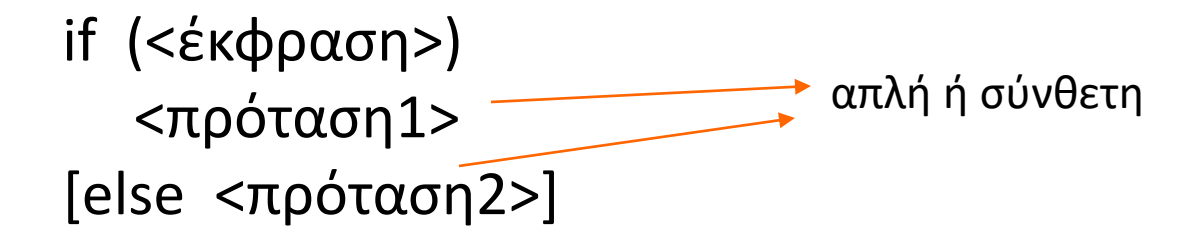

if (<έκφραση>) <πρόταση1> else if (<έκφραση2>) <πρόταση2> else if (<έκφραση3>) <πρόταση3> else <πρόταση4>

Εμφωλευμένο If

# Παράδειγμα

#include <stdio.h>

main ( ) {

float num;

```
printf("Δώσε αριθμό: ");
```

```
scanf("%f", &num);
```

```
if (num < 0)
```
printf("Η απόλυτη τιμή του %f είναι: %f\n", num, -num); else printf("Η απόλυτη τιμή του %f είναι: %f\n", num, num); printf("Η απόλυτη τιμή του %f είναι: %f\n", num, (num<0)?-num:num);

}

#### Επιλογή στη C-switch (1)

switch (<έκφραση>) {

case <σταθ-εκφρ1>: <προτ1>

case <σταθ-εκφρ2>: <προτ2>

…

case <σταθ-εκφρv> : <προτv> default: <πρόταση>

}

# Επιλογή στη C-switch (2)

#### Κανόνες

- Κάθε <σταθ-έκφρi> πρέπει να είναι μία τιμή int ή char ή μία έκφραση μόνο με τέτοιες τιμές
- Δύο <σταθ-εκφρi> δεν μπορεί να έχουν την ίδια τιμή
- Αν <έκφραση>=<σταθ-εκφρx> τότε εκτελούνται όλες οι παρακάτω της x προτάσεις (χρήση break)
- H <πρόταση> εκτελείται μόνο όταν καμμιά από τις <πρότi> δεν ικανοποιείται
- Η default δεν είναι απαραίτητο να είναι στο τέλος

## Παράδειγμα

switch (choice) { case 1:  $x=a+b;$ break; case 2: x=a-b; break; case 3:  $x=a*b;$ break; case 4  $x=a/b;$ break; default: printf("Ανύπαρκτη επιλογή"); break; }

# Δομές (ή Βρόγχοι) Επανάληψης

#### Μέρη

▪Έκφραση τερματισμού

- Συνθήκη
- Μετρητής
- **Τμήμα επανάληψης**

#### Τύποι

■Δομή επανάληψης με συνθήκη

- εισόδου
- εξόδου
- ■Δομή επανάληψης με μετρητή

#### Δομή Επανάληψης με Συνθήκη Εισόδου

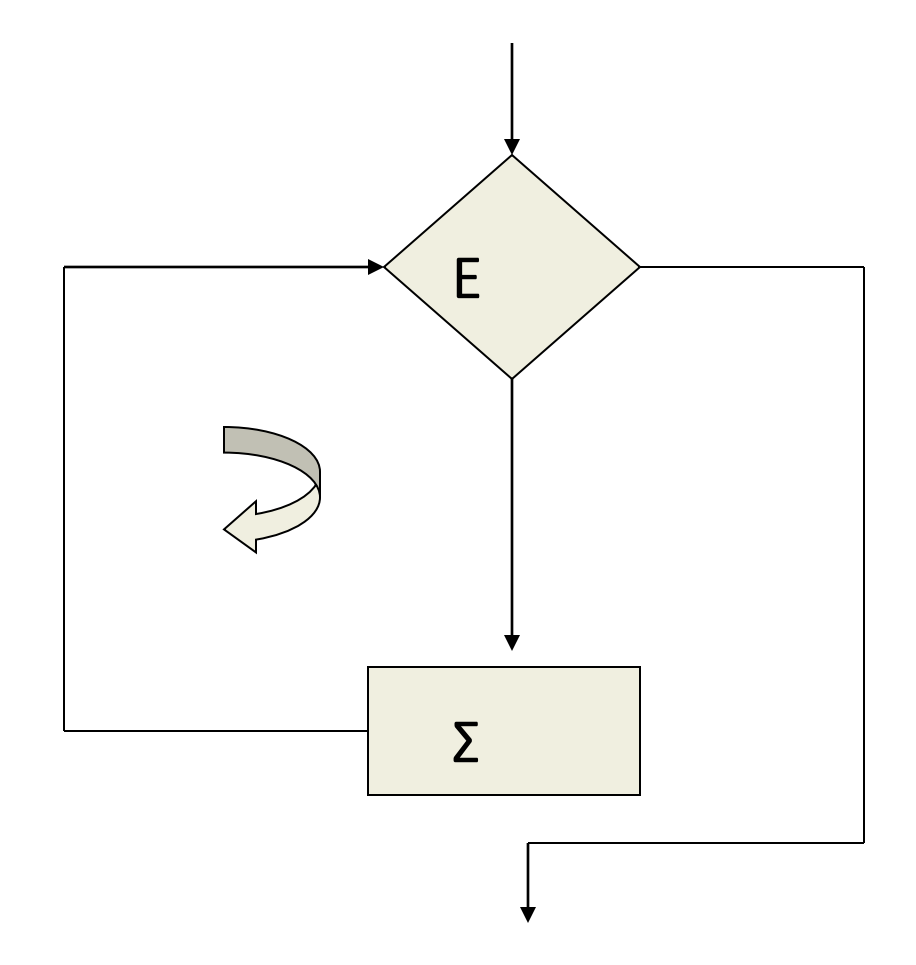

while  $(E)$  { $\Sigma$ ;} (To Σ μπορεί να μην

εκτελεστεί ποτέ)

#### Δομή Επανάληψης με Συνθήκη Εξόδου

do {Σ;} while E (To Σ θα εκτελεστεί τουλάχιστον μία φορά)

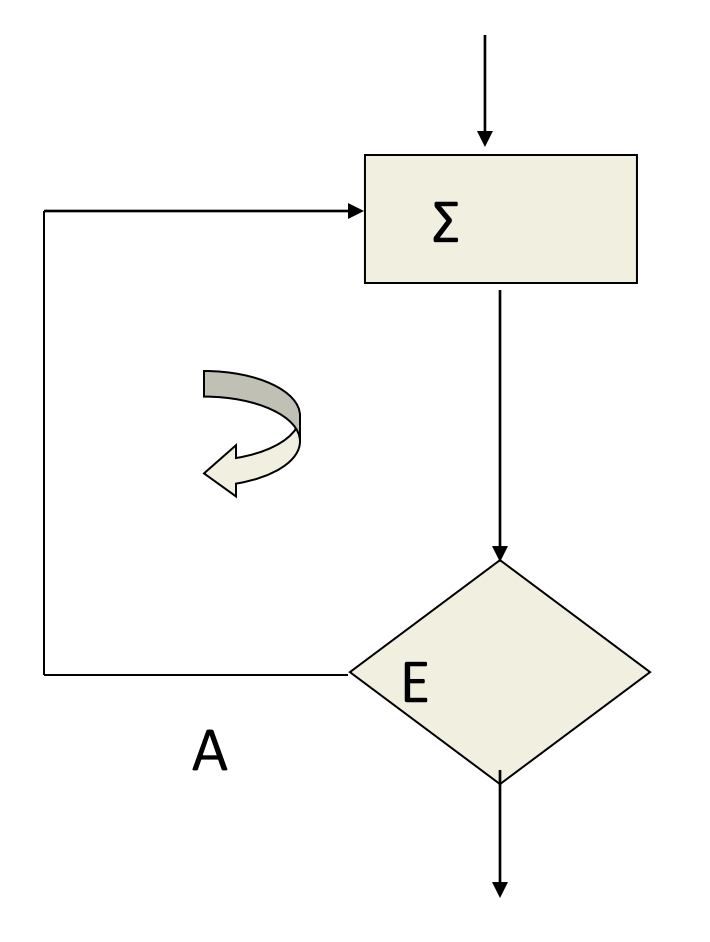

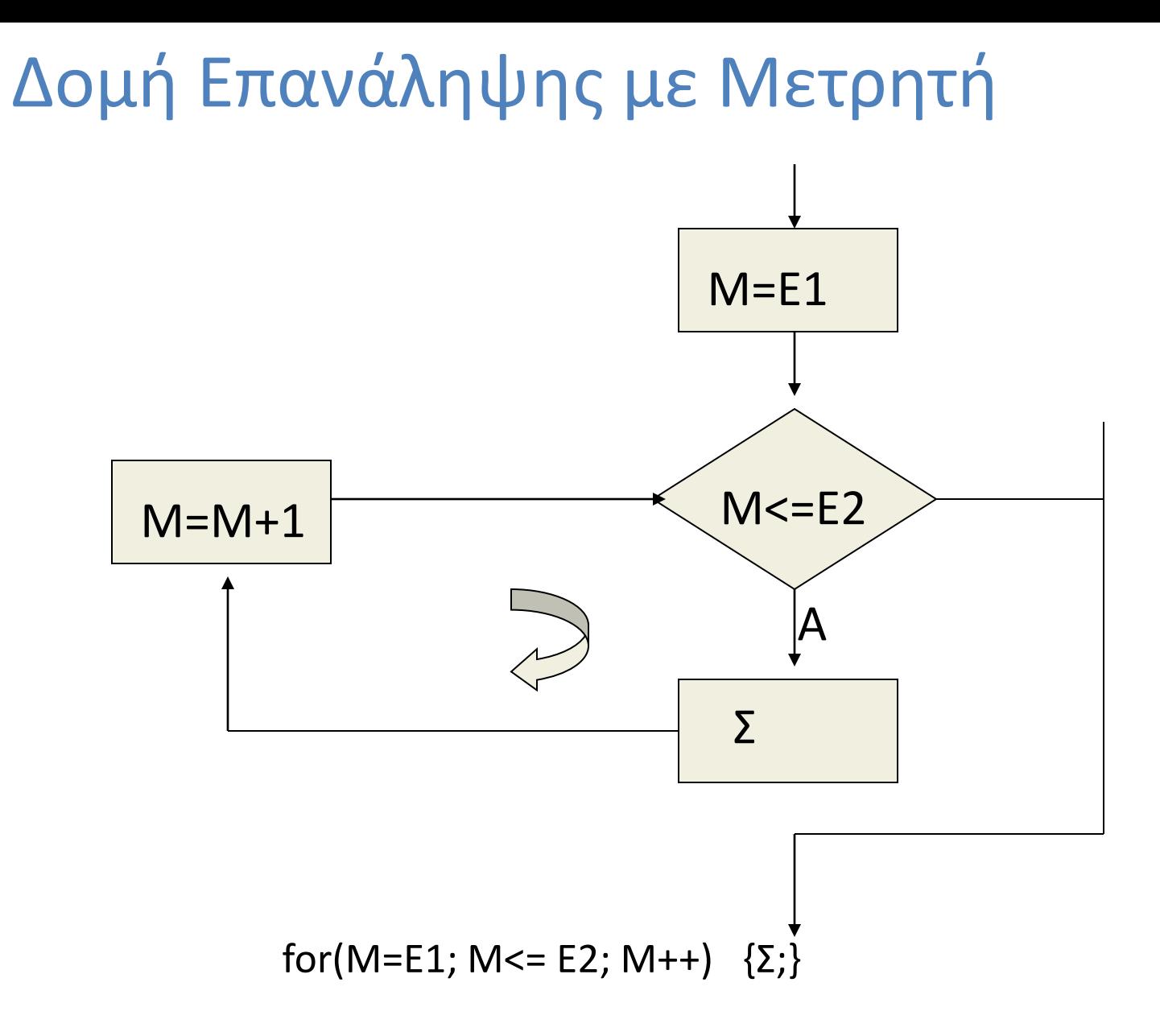

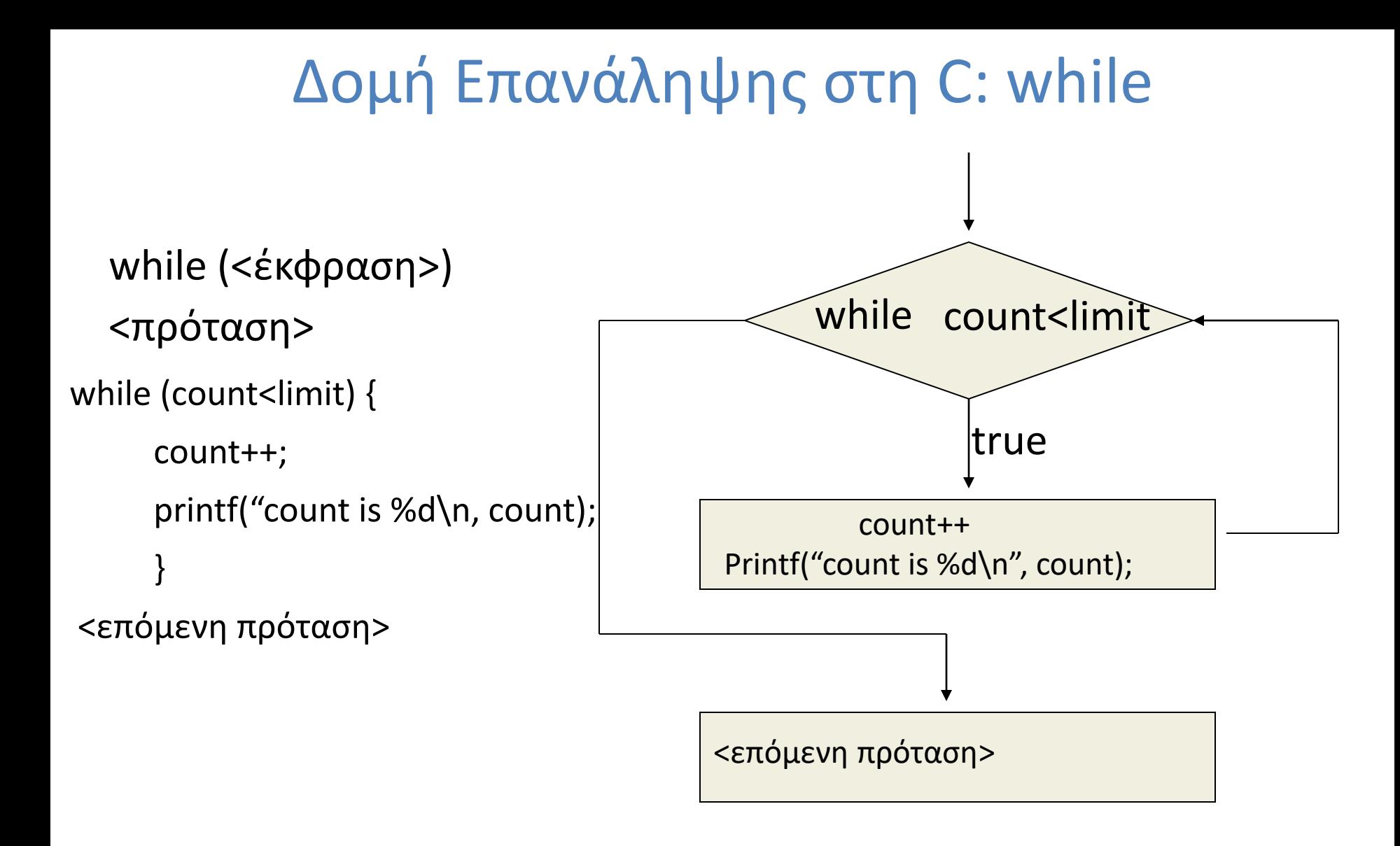

## Δομή Επανάληψης στη C: do while

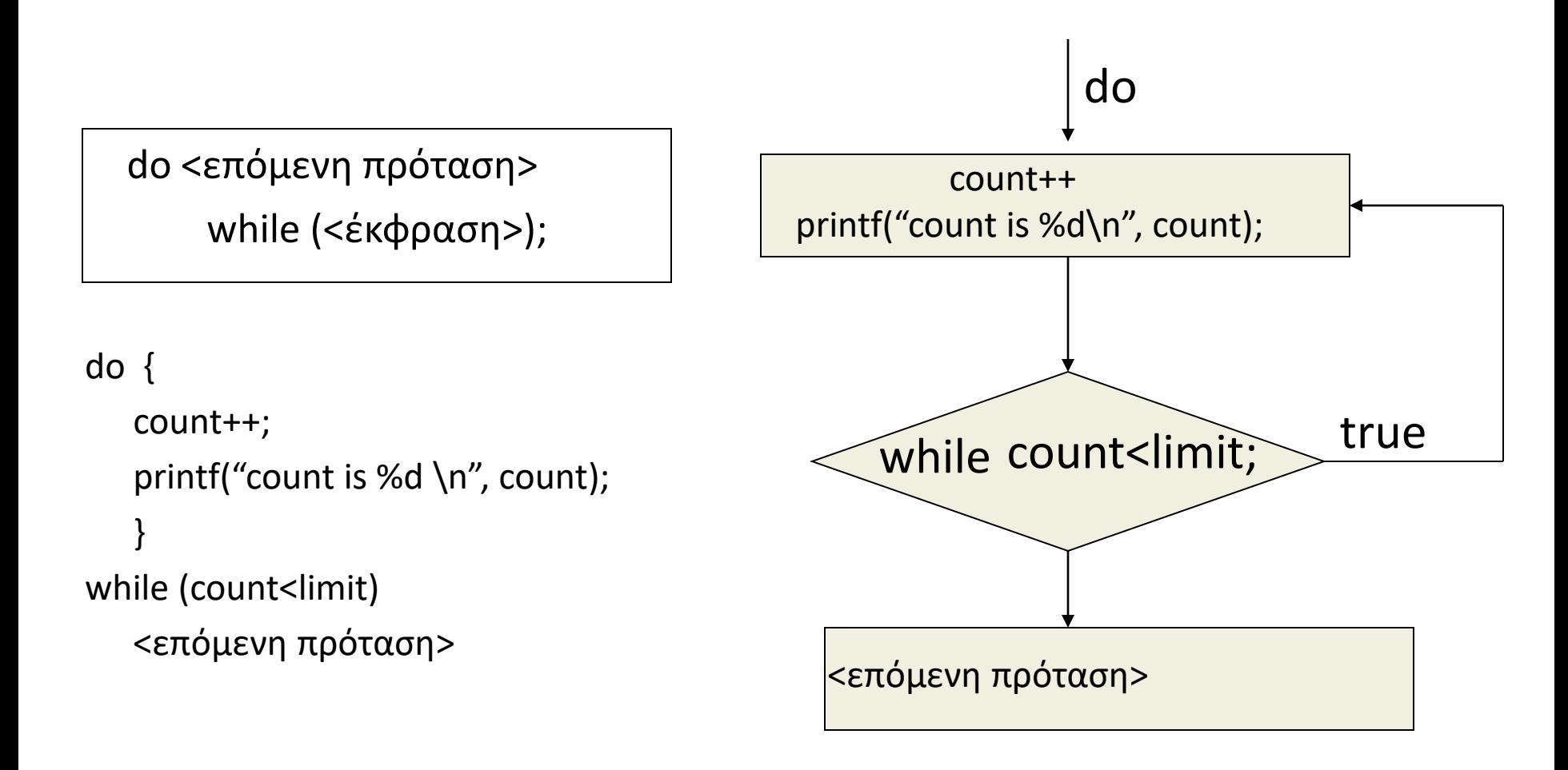

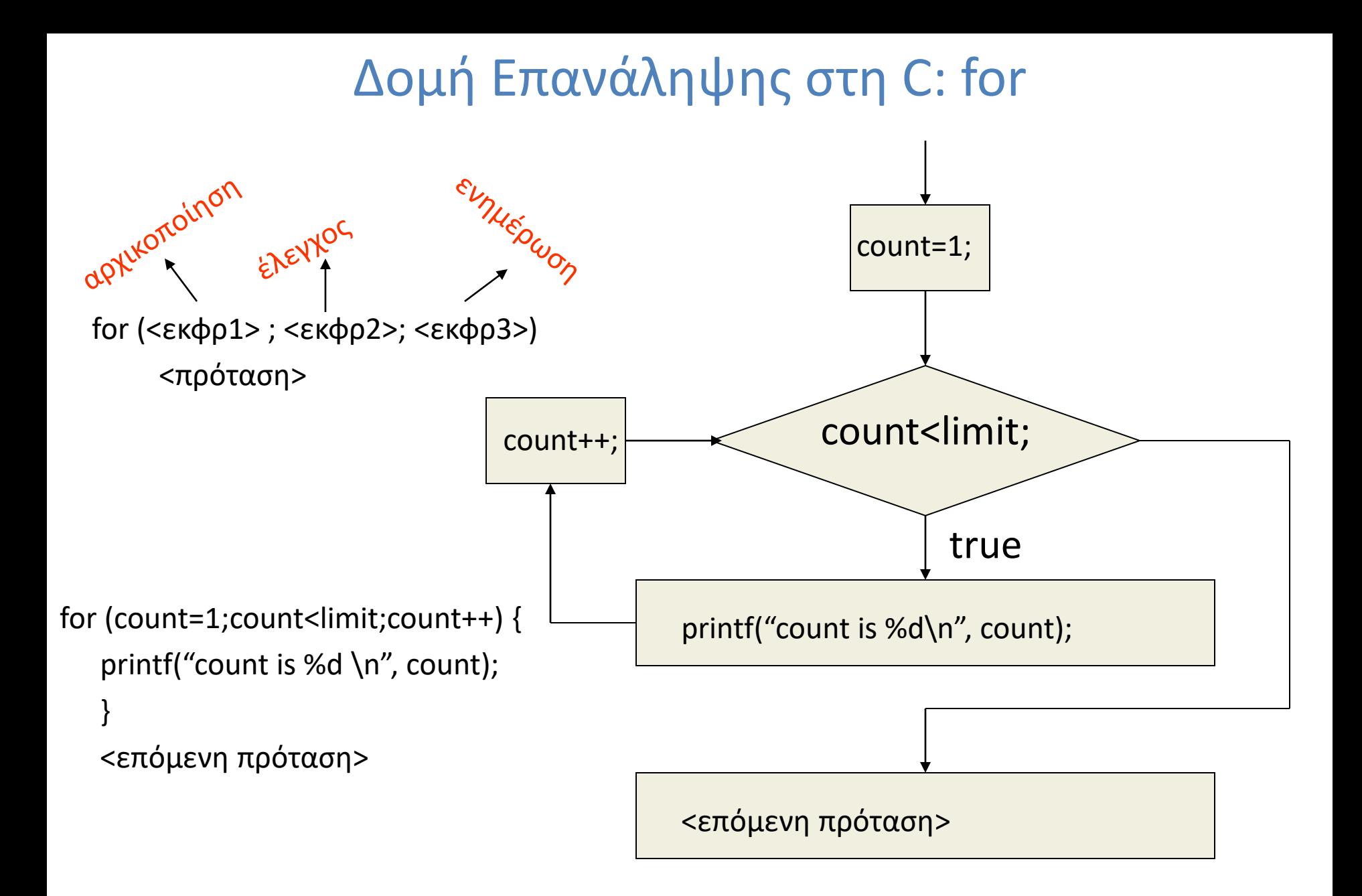

#### Ισοδυναμία Δομών Επανάληψης

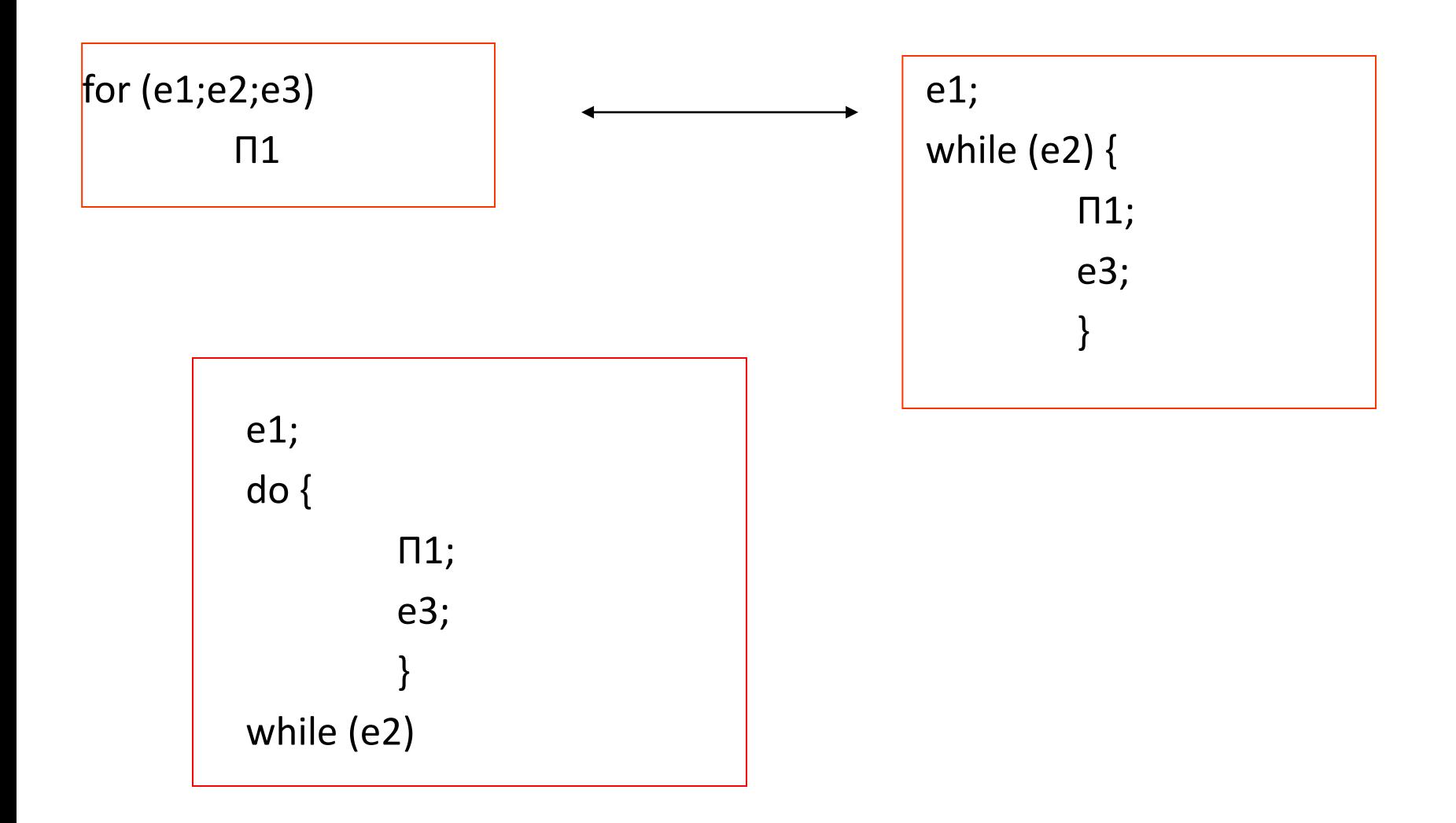

#### Επιλογή Δομής Επανάληψης

- Προτιμούμε τη δομή με συνθήκη εισόδου (while) από αυτή με συνθήκη εξόδου (do-while)
- Προτιμούμε την for από την while, αν υπάρχει (ή μπορεί να οριστεί) απαριθμητής που συνοδεύεται από αρχικοποίηση και ανανέωση της τιμής του.

## Διακλάδωση χωρίς συνθήκη

- **Διαχείριση ειδικών περιπτώσεων σε προτάσεις** επανάληψης
	- break
	- continue
- **Ρητή διακλάδωση** 
	- goto <ετικέτα>

### Πρόταση break (1)

- Προκαλεί την έξοδο μόνο από τον πιο εσωτερικό βρόχο
- **Καταστρέφει τη δόμηση του κώδικα**
- Υπάρχει πάντα τρόπος να γραφεί κώδικας χωρίς τη χρήση της.

#### Πρόταση break (2)

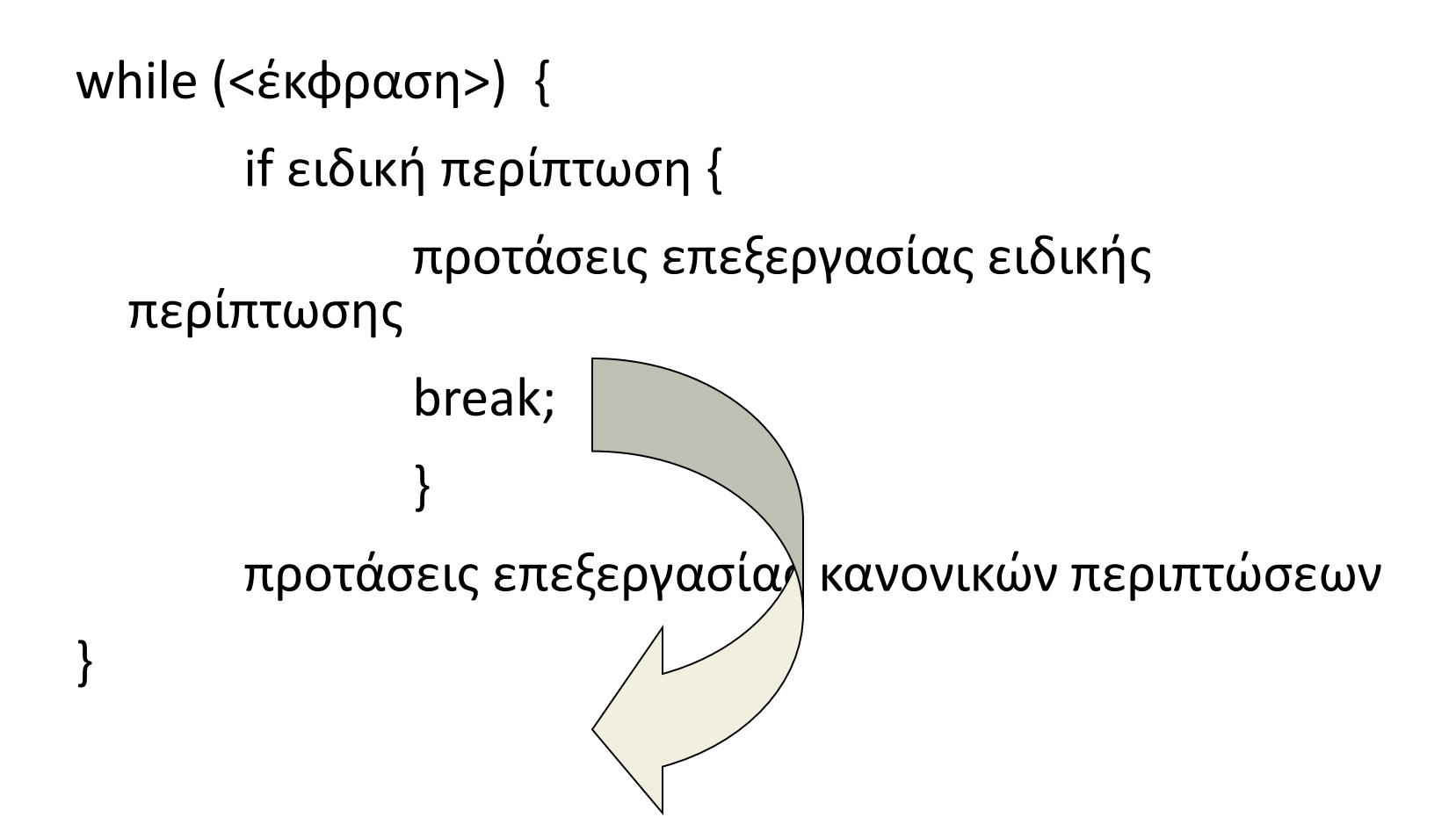

#### Πρόταση break (3)

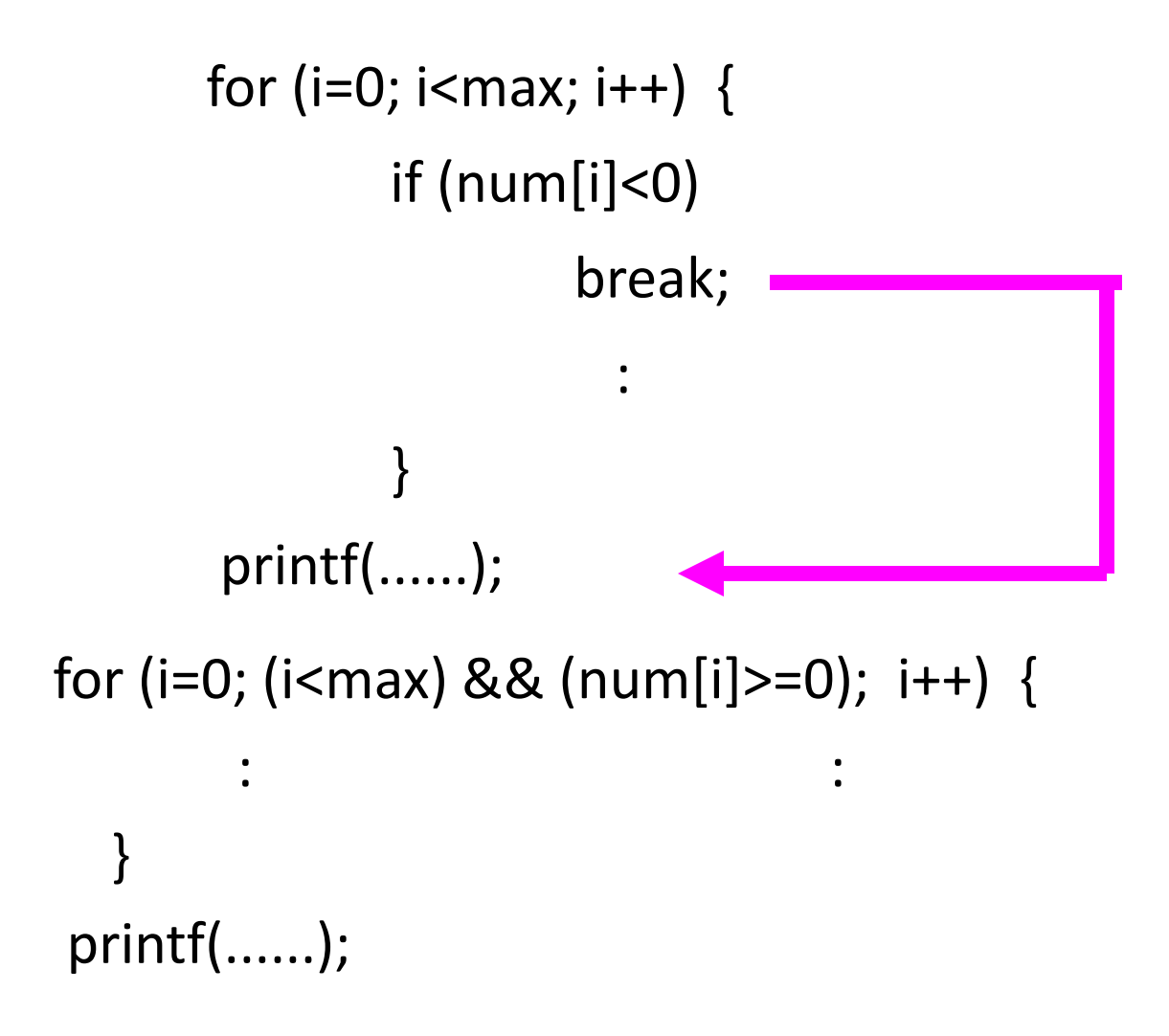

## Πρόταση continue (1)

- **Προκαλεί την έναρξη της επόμενης επανάληψης for,** while ή do
- **Επηρεάζει μόνο το πιο εσωτερικό βρόχο**

### Πρόταση continue (2)

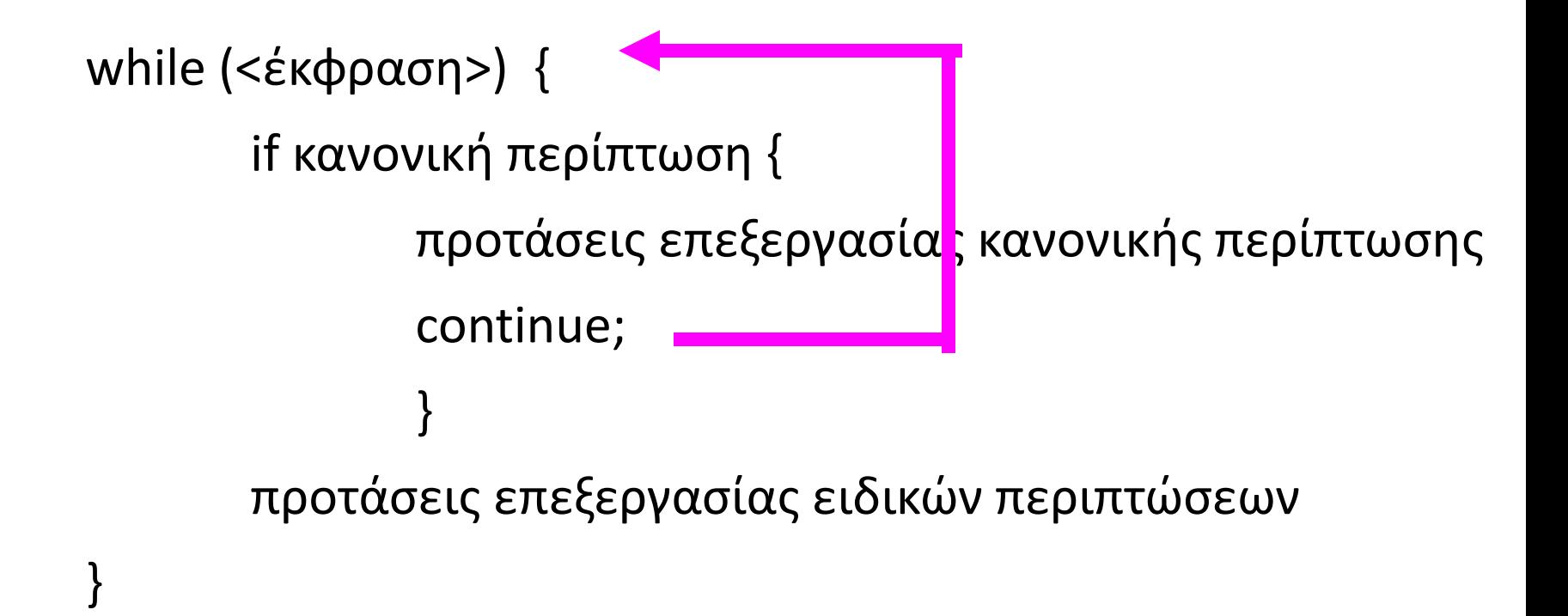

#### Πρόταση continue (3)

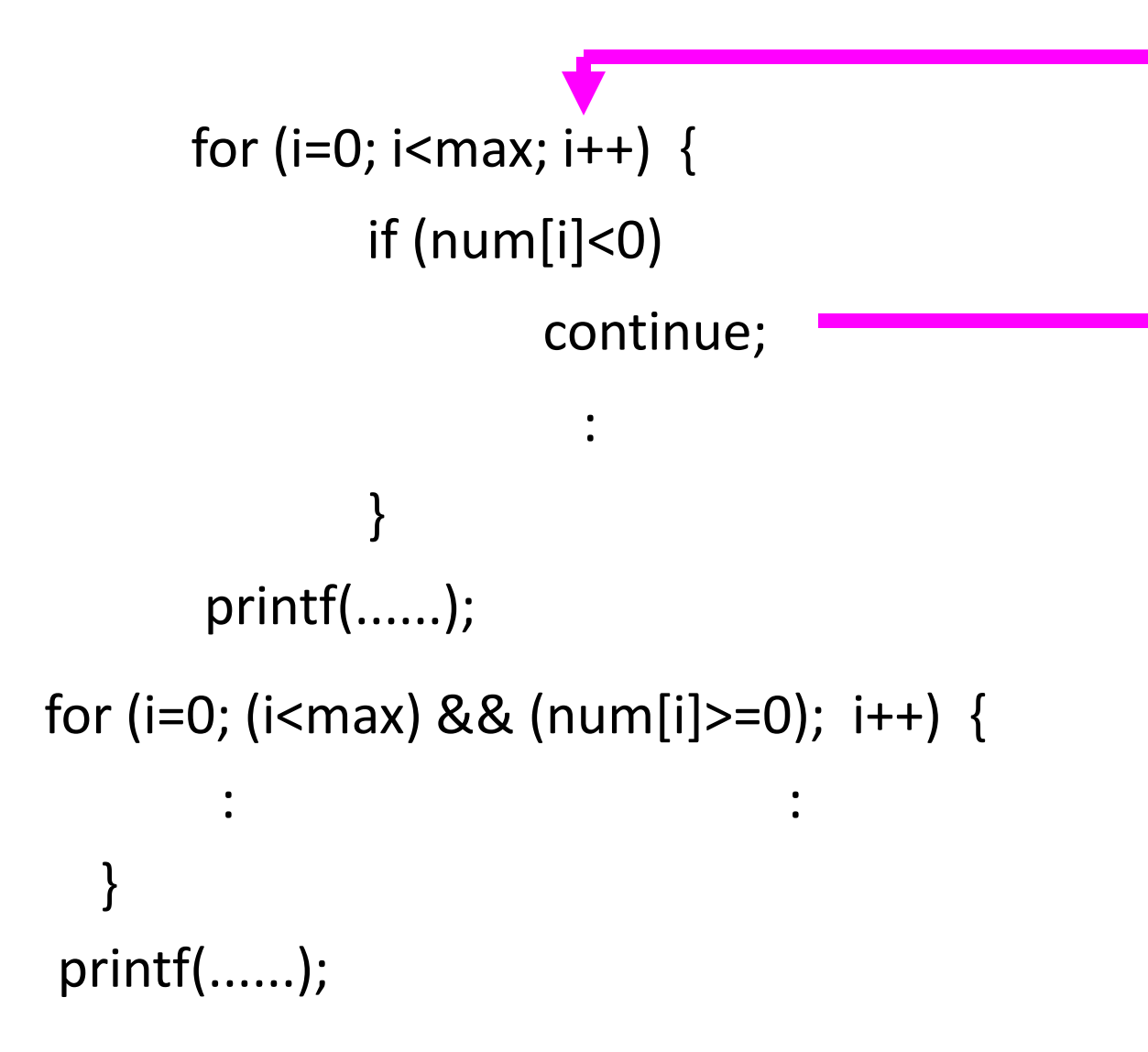

# Πρόταση goto

- **Καταστρέφει την δόμηση του κώδικα**
- **Είναι πάντα εύκολο να γράφεις κώδικα χωρίς τη χρήση** τους

# Τέλος Ενότητας

# Χρηματοδότηση

- Το παρόν εκπαιδευτικό υλικό έχει αναπτυχθεί στo πλαίσιo του εκπαιδευτικού έργου του διδάσκοντα.
- Το έργο «**Ανοικτά Ακαδημαϊκά Μαθήματα στο Πανεπιστήμιο Πατρών**» έχει χρηματοδοτήσει μόνο την αναδιαμόρφωση του εκπαιδευτικού υλικού.
- Το έργο υλοποιείται στο πλαίσιο του Επιχειρησιακού Προγράμματος «Εκπαίδευση και Δια Βίου Μάθηση» και συγχρηματοδοτείται από την Ευρωπαϊκή Ένωση (Ευρωπαϊκό Κοινωνικό Ταμείο) και από εθνικούς πόρους.

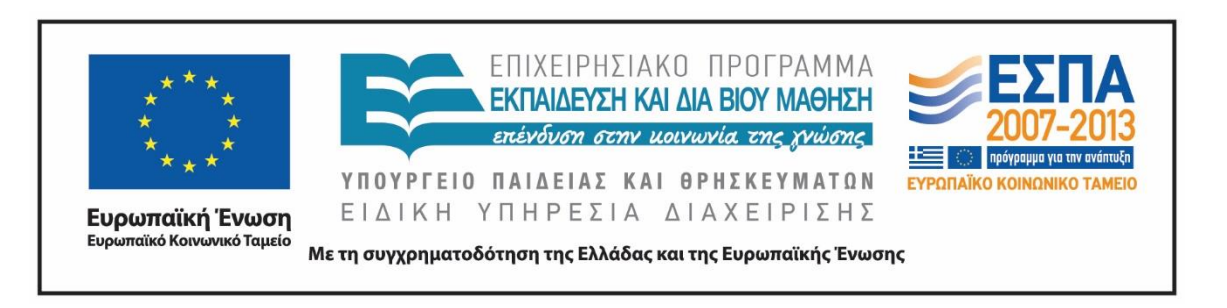

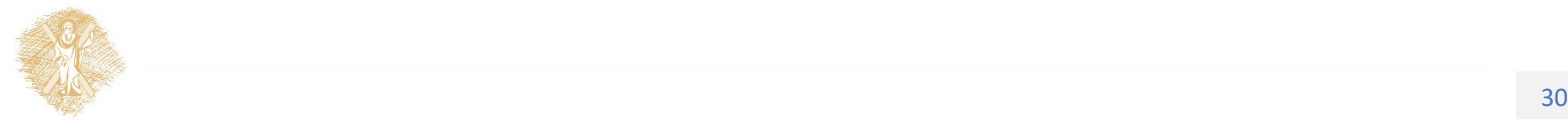

Σημειώματα

# Σημείωμα Ιστορικού Εκδόσεων Έργου

Το παρόν έργο αποτελεί την έκδοση 1.0.

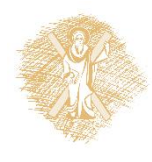

# Σημείωμα Αδειοδότησης

Το παρόν υλικό διατίθεται με τους όρους της άδειας χρήσης Creative Commons Αναφορά, Μη Εμπορική Χρήση Παρόμοια Διανομή 4.0 [1] ή μεταγενέστερη, Διεθνής Έκδοση. Εξαιρούνται τα αυτοτελή έργα τρίτων π.χ. φωτογραφίες, διαγράμματα κ.λ.π., τα οποία εμπεριέχονται σε αυτό και τα οποία αναφέρονται μαζί με τους όρους χρήσης τους στο «Σημείωμα Χρήσης Έργων Τρίτων».

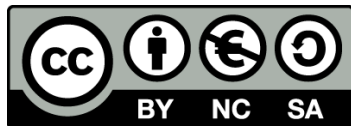

[1] http://creativecommons.org/licenses/by-nc-sa/4.0/

Ως **Μη Εμπορική** ορίζεται η χρήση:

- που δεν περιλαμβάνει άμεσο ή έμμεσο οικονομικό όφελος από την χρήση του έργου, για το διανομέα του έργου και αδειοδόχο
- που δεν περιλαμβάνει οικονομική συναλλαγή ως προϋπόθεση για τη χρήση ή πρόσβαση στο έργο
- που δεν προσπορίζει στο διανομέα του έργου και αδειοδόχο έμμεσο οικονομικό όφελος (π.χ. διαφημίσεις) από την προβολή του έργου σε διαδικτυακό τόπο

Ο δικαιούχος μπορεί να παρέχει στον αδειοδόχο ξεχωριστή άδεια να χρησιμοποιεί το έργο για εμπορική χρήση, εφόσον αυτό του ζητηθεί.